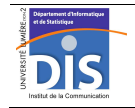

Département Informatique et Statistique, ICOM, Université Lumière Lyon 2 M1 Informatique – Year 2015-2016 **Semi-structured data & XML – Labwork #2: DTDs and validation** J. Darmont (*http://eric.univ-lyon2.fr/~jdarmont/*), 16/09/16

## **Exercise #1**

- 1. In a new file named menus.dtd, define a DTD for Labwork #1's menus.xml document. Attribute day of element menu can only have the following values: Monday, Tuesday, Wednesday, Thursday and Friday. It has no default value. Recall that a main course may either be a unique course or meat + vegetables.
- 2. Use the Validome DTD Validator (http://www.validome.org/grammar/validate/) to check whether your DTD is correct. You may either directly upload your DTD file or cut and paste your DTD text.
- 3. Incorporate a reference to DTD menus.dtd in the prolog of document menus.xml. Use the Validome XML Validator (http://www.validome.org/xml/) to check whether your XML document is valid w.r.t. your DTD. Here, you *must* upload both files menus.dtd and menus.xml onto a webspace. Connect by FTP to *diserv.univ-lyon2.fr* with the login and password provided by your professor. Create a new directory into the existing public\_html directory and upload both files in it. The URI of your document is of the form http://diserv.univ-lyon2.fr/xml/your-directory/menus.xml.
- 4. Add into menus.xml a <starters  $\geq$  element in Monday's menu. Upload file menus.xml into the public\_html directory of your DIS account again and check whether it is valid. Conclusion?

## **Exercise #2**

- 1. Download the nutrition.xml document from http://eric.univ-lyon2.fr/~jdarmont/docs/nutrition.xml.
- 2. Define a DTD named nutrition.dtd for nutrition.xml. Unit attributes in the dailyvalues element should have a default value.
- 3. Check whether your DTD is correct and nutrition.xml is valid against it with the Validome validators.

## **Exercise #3**

- 1. Define DTDs for Labwork #1's publications.xml and inventory.xml documents.
- 2. Check whether your DTDs are correct and your XML documents are valid against them with the Validome validators.